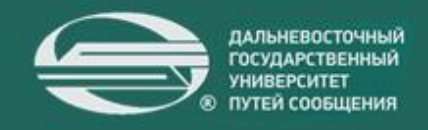

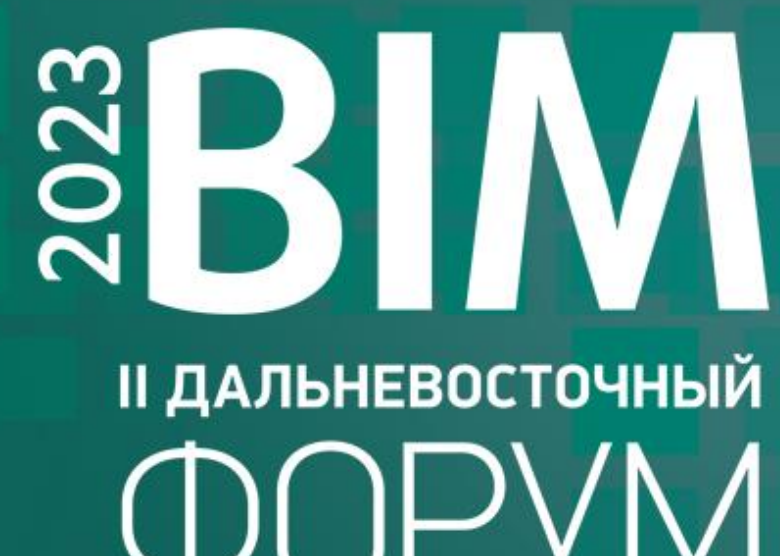

# 25-27 MAS

# **ПРОГРАММА**

#### **Программа находится в стадии модерации, следите за обновлениями на сайте Форума: [http://bim-dvgups.ru](http://bim-dvgups.ru/) ДЕНЬ ПЕРВЫЙ**

#### **25 мая**

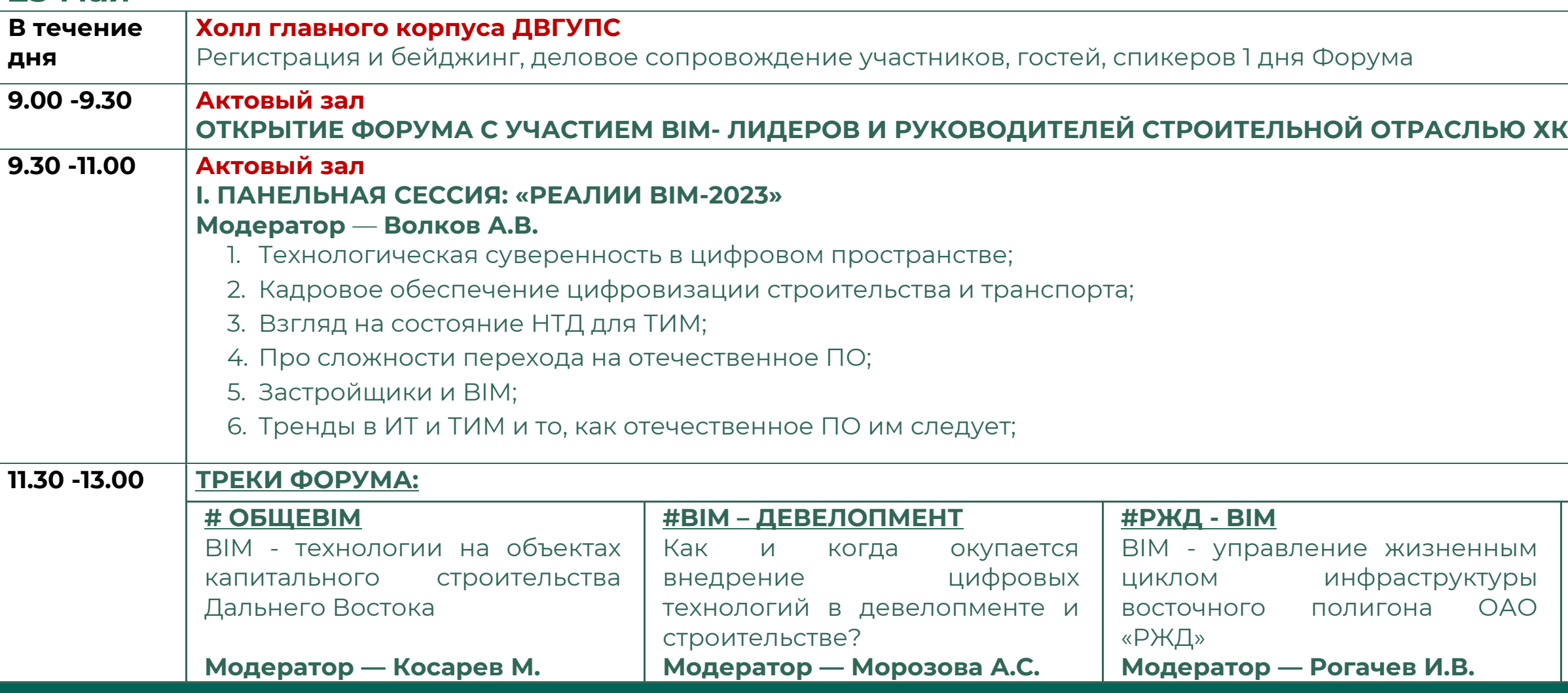

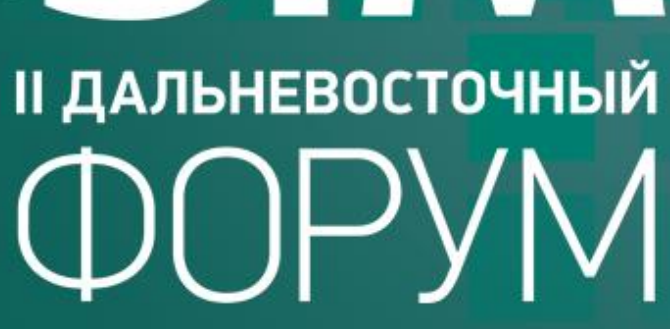

#### **#МЕЖДУНАРОДНЫЙ BIM**

Зарубежный опыт BIM технологий в реализации строительных проектов

**Модератор — Волков А.В.**

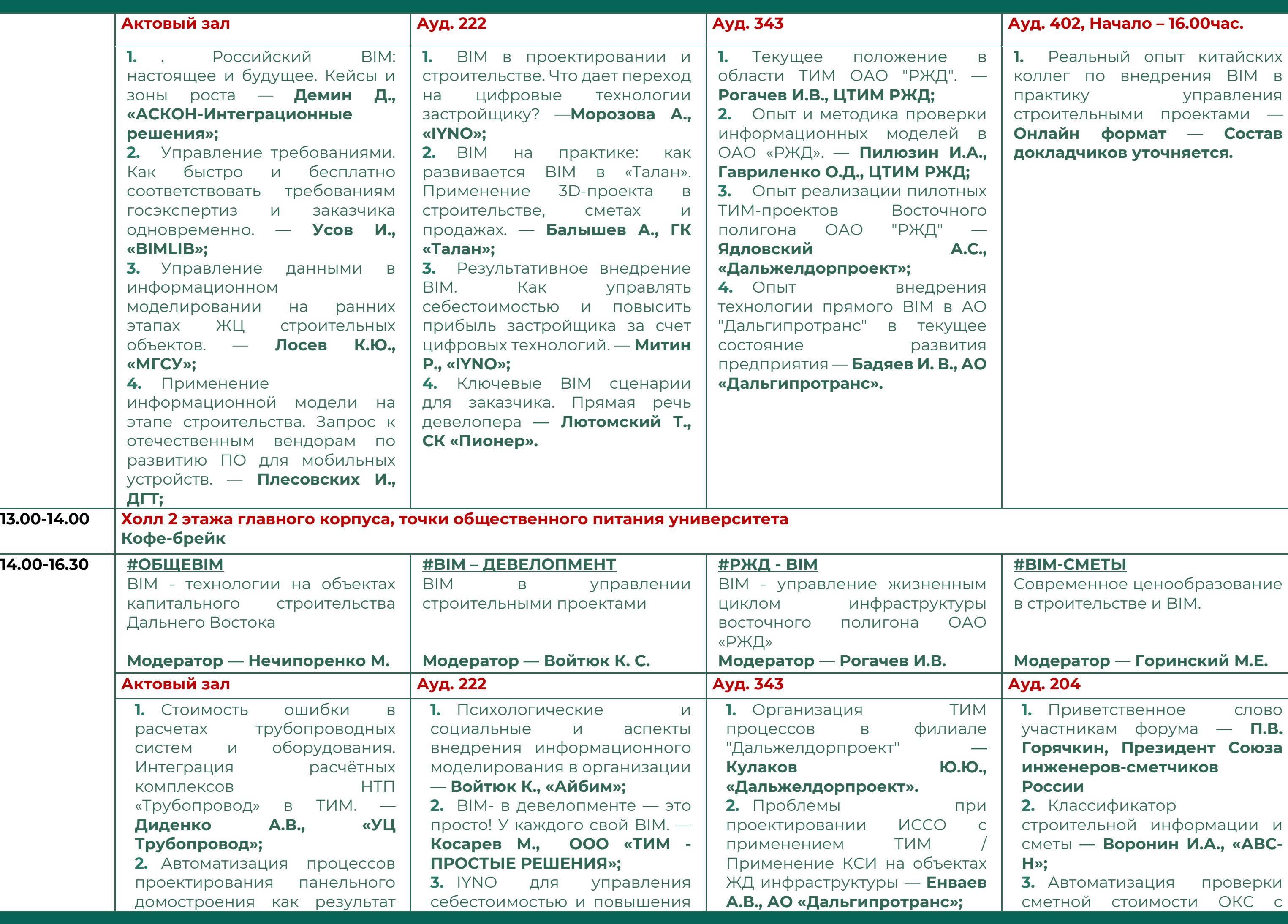

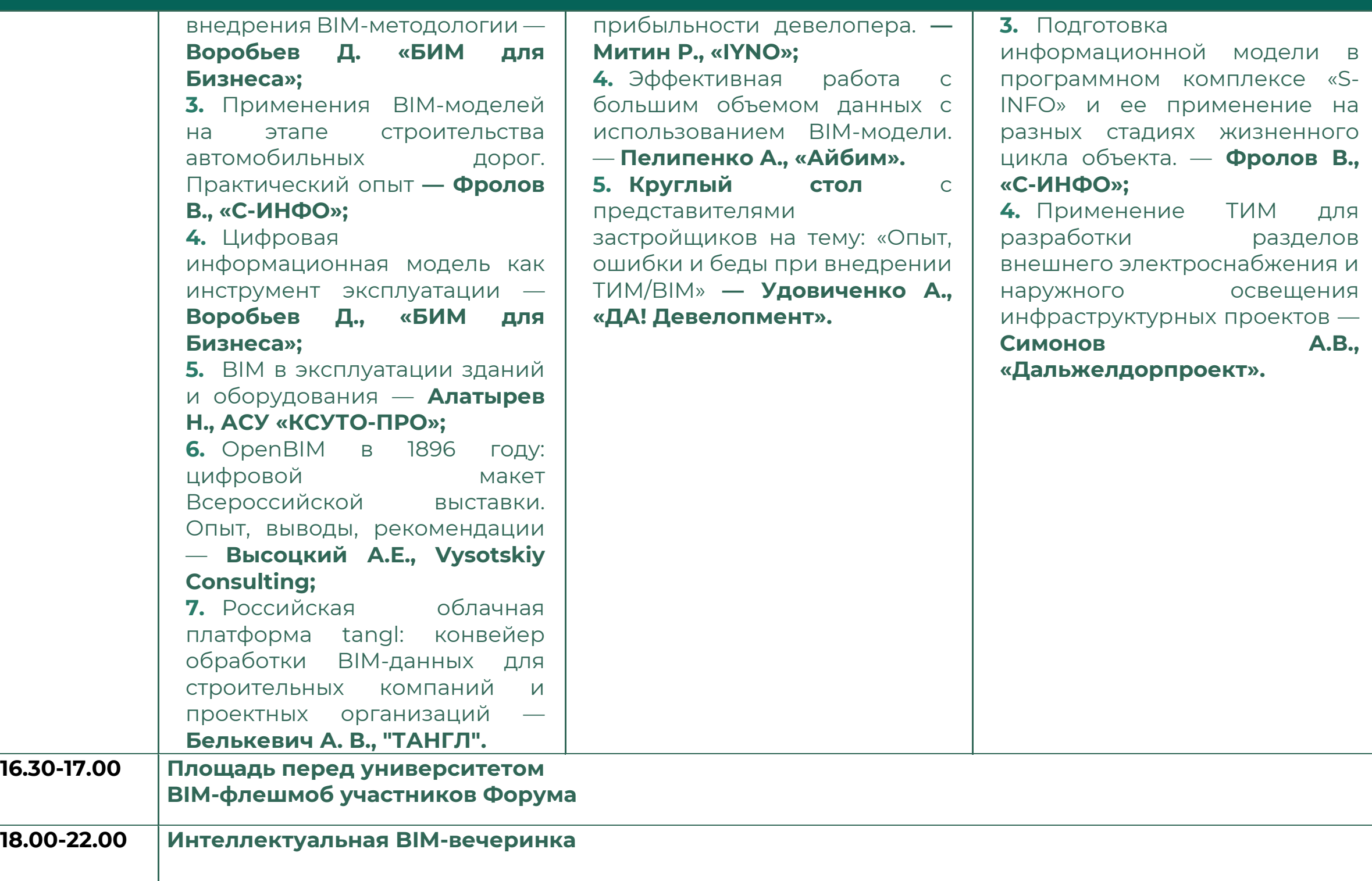

использованием ЦИМ. **— Самопал Н.В., ВИЗАРДСОФТ; 4.** Использование данных информационной модели и сметной документации для управления бюджетом и ресурсами организации в системе управления проектами. — **Судариков В.В., "Эрикос-ЦСП"; 5.** Технологии информационного моделирования и автоматизированного выпуска смет — **Изатов В.А. «АВС-Н»; 6.** Государственные и корпоративные справочники. Как с ними работать и где тут BIM? — **Пелипенко А.А., «Айбим»; 7.** Составление сметной документации с применением ТИМ в программе Revit. **— Чкалова Н.С., АО «Дальгипротранс»; 8.** Круглый стол: Обсуждение проблем жизни BIM-сметчика **— Горинский М.Е.**

# гроительных организациях ДВФО, диалистам; ВIM-кадров с использованием **«ИСТВЕННАЯ СИСТЕМА УПРАВЛЕНИЯ — Звонарева Е., советник Минстрой РФ по цифровой**

-<br>Ствия «Учебные заведения-вендор-

#### $\lambda$ ., Нечипоренко М, Войтюк К.

ги ТИМ и зачем ему это? идля него; емся; 4. Надо ли в ребует государство или это

остей форума:

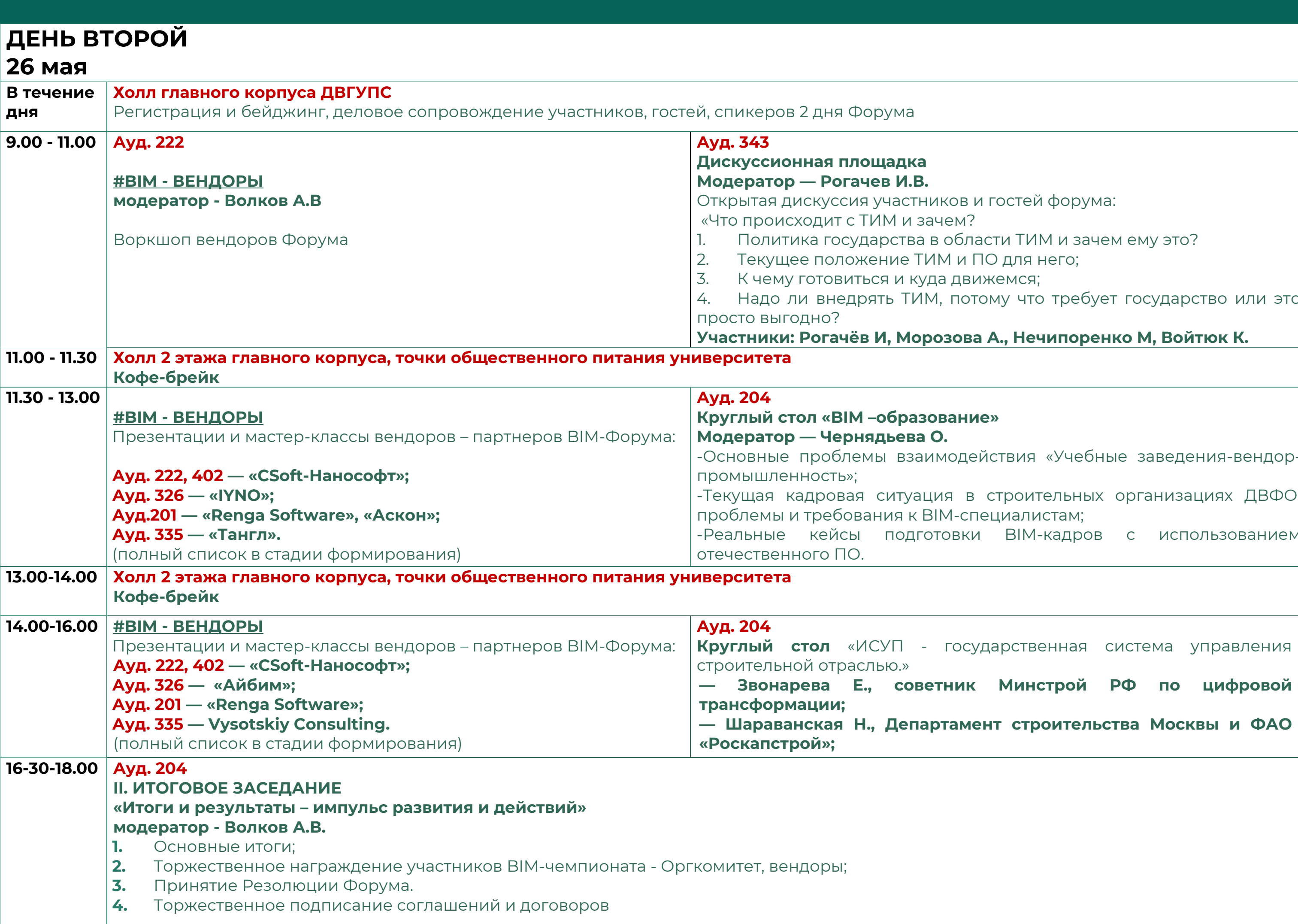

# **ДЕНЬ ТРЕТИЙ 27 мая**

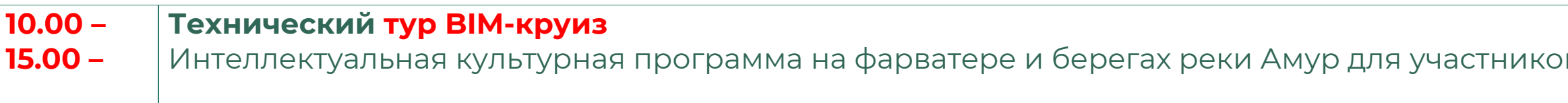

#### **Отъезд участников BIM-Форума**

## **МЕРОПРИЯТИЯ В РАМКАХ ФОРУМА:**

## **14- 22 МАЯ**

#### **ТИМ-ЧЕМПИОНАТ**

Чемпионат по технологии информационного моделирования для проектных групп (команд) студентов на выполнение конкурсного задания и получения приза. [nirs@festu.khv.ru](mailto:nirs@festu.khv.ru)

#### **Подробнее:**

https://drive.google.com/file/d/1kd-Dm9JTqZy6fuzLMDM8qZDxAVrjZ\_RC/view?usp=share\_link

### **22-27 МАЯ**

### **КУРС "РЕСУРСНОИНДЕКСНЫЙ МЕТОД И ТЕХНОЛОГИЯ ИНФОРМАЦИОННОГО МОДЕЛИРОВАНИЯ"**

Очный практический курс в ДВГУПС

[ipk-dvgups@mail.ru](mailto:ipk-dvgups@mail.ru)

#### **Подробнее:**

[https://drive.google.com/file/d/1WhoMFwwig2GLX7hW8bqz2T1OWY\\_6](https://drive.google.com/file/d/1WhoMFwwig2GLX7hW8bqz2T1OWY_6Nxcs/view?usp=share_link) [Nxcs/view?usp=share\\_link](https://drive.google.com/file/d/1WhoMFwwig2GLX7hW8bqz2T1OWY_6Nxcs/view?usp=share_link)

#### в ВІМ-Форума